# **MAX.STORAGE** *Ultimate*

# **Quick Installation Guide**

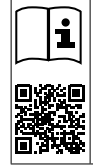

**Betriebsanweisungen** – Bitte lesen und befolgen Sie die dem Gerät beigelegten Anweisungen. ([www.solarmax.com/download\)](https://www.solarmax.com/download) Entfernen Sie keine Symbole am Gerät. Ersetzen Sie beschädigte Symbole.

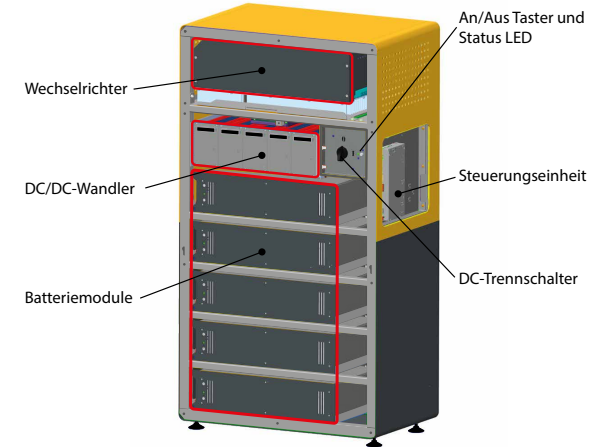

## **Sicherheitshinweise**

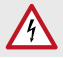

# **GEFAHR!**

**GEFAHR!**

#### **Lebensgefahr durch Stromschlag!**

- Bei Tageslicht liefert der PV-Generator eine gefährlich hohe Gleichspannung. Dadurch stehen Komponenten im MAX.STORAGE *Ultimate* unter gefährlich hoher Spannung.
- Die seitliche Abdeckung darf während des Betriebs nicht geöffnet werden. Um den MAX.STORAGE *Ultimate* auszuschalten, drehen Sie den DC-Trennschalter in Position "O". Nach der Freischaltung verbleiben bis zu 5 Minuten hohe Restspannungen im MAX.STORAGE *Ultimate*. Warten Sie mindestens 5 Minuten.
- Überprüfen Sie, ob alle elektrischen Zuleitungen zum MAX.STORAGE *Ultimate* spannungsfrei sind, bevor Sie mit Arbeiten am MAX.STORAGE *Ultimate* oder an den Zuleitungen beginnen.

# Ţ

#### **Lebensgefahr durch Explosion!**

- Durch mechanische Beschädigungen oder durch Öffnen der Batteriemodule kann es zu Erwärmung oder zu Kurzschlüssen kommen. Dies könnte zu Brand oder Explosion der Module führen.
- MAX.STORAGE *Ultimate* bzw. dessen Batteriemodule dürfen nur in nicht explosionsgefährdeten Bereichen gelagert und betrieben werden. Die Batteriemodule müssen vor mechanischen Beschädigungen, z.B. Eindringen spitzer Gegenstände geschützt werden. Starkes Erwärmen der Batterie kann zu Brand oder Explosion der Module führen.

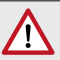

#### **WARNUNG! Brandgefahr durch Kurzschluss!**

- Bei einem Kurzschluss können Funkenüberschläge oder Lichtbogen auftreten, die Brände verursachen können.
- Stellen Sie sicher, dass die Pole der Batterien ordnungsgemäß angeschlossen werden. Stellen Sie sicher, dass die Batterien nicht durch Berühren mit Metallgegenständen kurzgeschlossen werden.

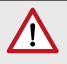

#### **WARNUNG!**

- **Brandgefahr durch mechanische Beschädigung!**
- Durch mechanische Beschädigung der Batteriemodule kann Elektrolyt austreten und sich entzünden. Der Rauch brennender Batteriemodule kann Haut, Augen und Hals reizen und zu schweren gesundheitlichen Schäden führen.
- Batteriemodule dürfen nicht geöffnet oder anderweitig mechanisch beschädigt werden.

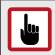

#### **ACHTUNG! Geräteschaden durch Tiefenentladung!**

- Ist der MAX.STORAGE *Ultimate* längere Zeit von einer Stromversorgung getrennt, können Schäden an den Batteriemodulen entstehen.
- Stellen Sie sicher, dass der MAX.STORAGE *Ultimate* nach Inbetriebnahme nicht über einen längeren Zeitraum von der Stromversorgung getrennt wird.

**Hinweis**

#### Ergänzende Hinweise zum Umgang mit Batteriemodulen finden Sie in einer separaten Betriebsanweisung. Diese Betriebsanweisung wird den Batteriemodulen beigelegt.

### **Montageort**

- Der Standort muss trocken sein, um einen Wasserschaden innerhalb des MAX.STORAGE *Ultimate* zu vermeinden.
- Die Umgebungsbedingungen des Aufstellortes müssen so gewählt werden, dass im Inneren des Gerätes kein Kondensat entstehen kann.
- Die Umgebungsluft des MAX.STORAGE *Ultimate* muss frei von Staub, Salz- und Ammoniakdämpfen sein.
- Die Umgebungstemperatur muss im Bereich von 0…40°C liegen.
- Installieren Sie den MAX.STORAGE *Ultimate* an Standorten, die frei von explosiven Gasen oder Dämpfen oder brennbaren Materialien sind. Der Montageuntergrund muss feuerfest sein. Berücksichtigen Sie die lokalen Brandschutzrichtlinien.
- Der MAX.STORAGE *Ultimate* darf nicht in überflutungsgefährdeten Gebieten aufgestellt werden.
- Der Aufstellort des MAX.STORAGE Ultimate muss in mindestens 5 km Entfernung zum Meer liegen.
- Der MAX.STORAGE *Ultimate* muss auf der gesamten Auflagefläche der Standfüße aufgestellt werden.
- Die Lüftungslöcher an der Vorderseite des MAX.STORAGE *Ultimate* müssen freigehalten werden. Das Gerät muss mit einem Mindestabstand von ca. 5 cm zur Wand aufgestellt werden. Folgende Mindestabstände zum MAX.STORAGE *Ultimate* müssen eingehalten werden: Vorne: 50 cm, Seitlich: 30 cm, Oben: 30 cm, Hinten: 5 cm
- Setzen Sie den MAX.STORAGE *Ultimate* nicht direkter Sonneneinstrahlung aus.
- Montieren Sie den MAX.STORAGE *Ultimate* an einer frei zugänglichen Stelle, damit Servicearbeiten, besonders an der rechten Seite leicht durchführbar sind. Sobald der MAX.STORAGE *Ultimate* angeschlossen ist, darf sein Standort nicht mehr verändert werden.
- Der MAX.STORAGE *Ultimate* wiegt vor dem Einsetzen der Batteriemodule bis zu 70 kg. Montieren Sie den MAX.STORAGE *Ultimate* nur zu zweit.

### **Anschluss an den Haupterdungspunkt, das Hausnetz, den PV-Generator**

Die Anschlüsse befinden sich auf der Rückseite des Gerätes.

Vor dem Anschluss die Stränge messen:

- Polarität überprüfen, bevor die Anschlüsse angebracht werden
- Isolationswiderstand messen
- Prüfen ob alle Module angeschlossen sind (Stromstärke und Spannung)

Externer AC-Überspannungsschutz vorhanden? (Vorschrift VDE)

Externer DC-Überspannungsschutz empfohlen und in manchen Regionen oder Netzbetreibern Vorschrift laut VDE

Vor dem Anschluss muss das Gerät spannungsfrei geschaltet werden!

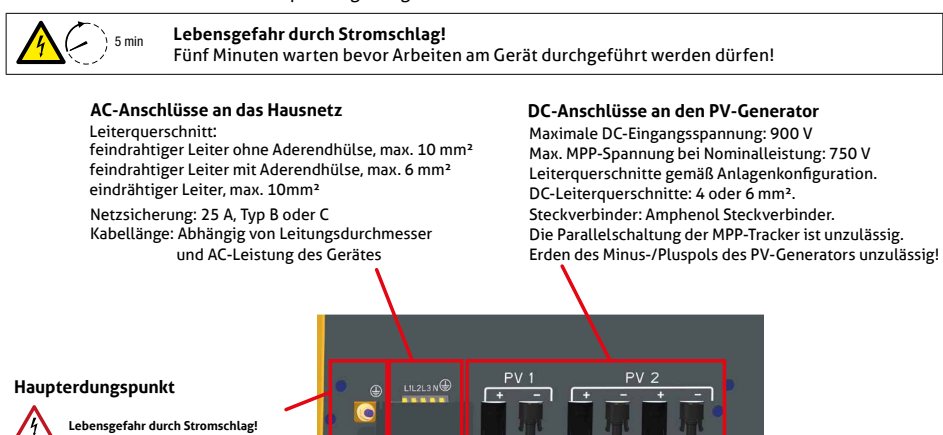

 $\sqrt{2}$ 

Der PE-Schutzleiter muss angeschlossen werden! An der Klemme befindet sich der Haupterdungspunkt des Gerätes.

Leiterquerschnitt: min. 10 mm<sup>2</sup>

**2**

#### **Anschluss der Kommunikationsschnittstellen**

Vor dem Anschluss muss das Gerät spannungsfrei geschaltet werden!

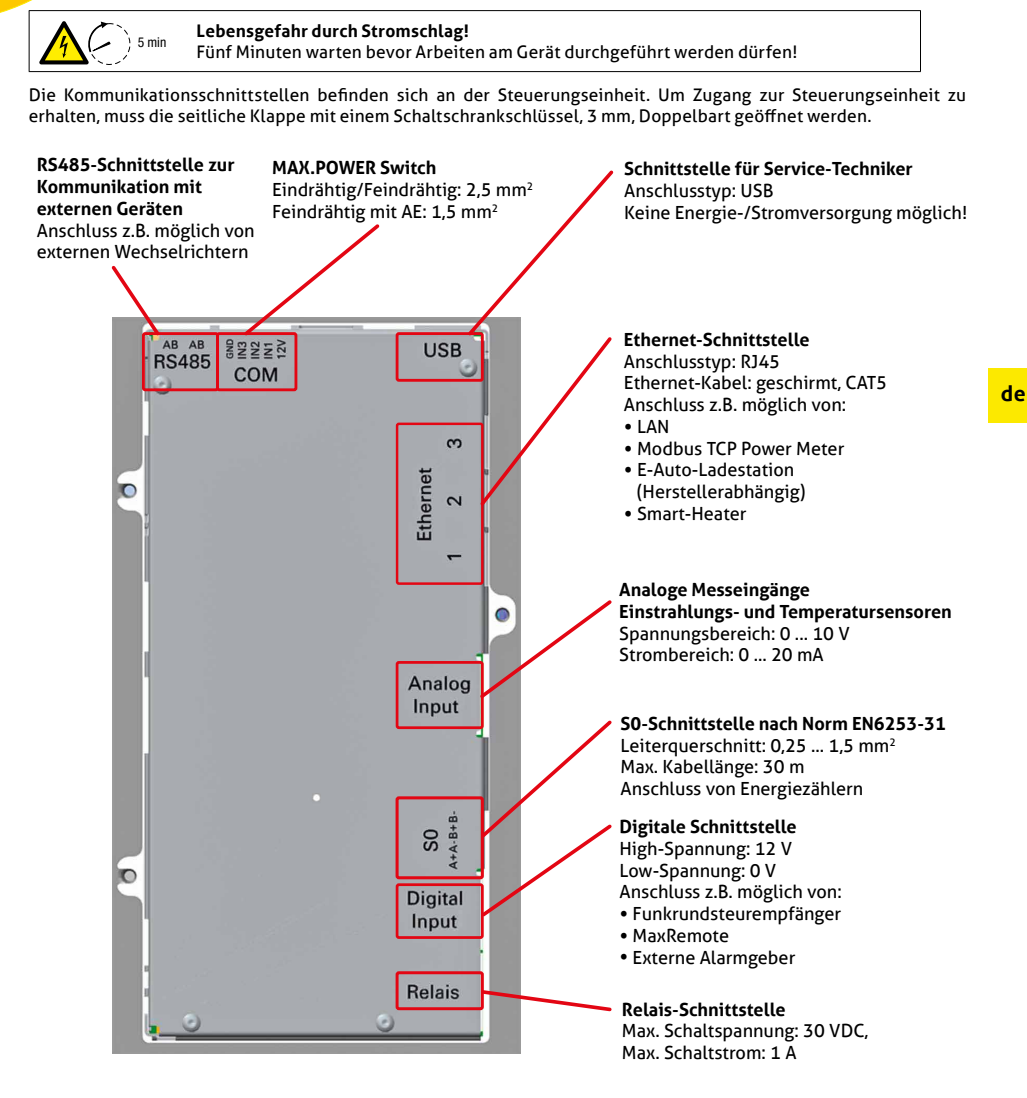

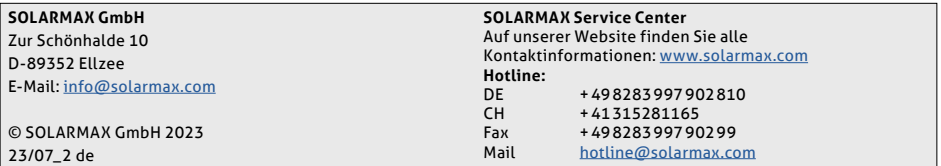

## **Einsetzen der Batteriemodule**

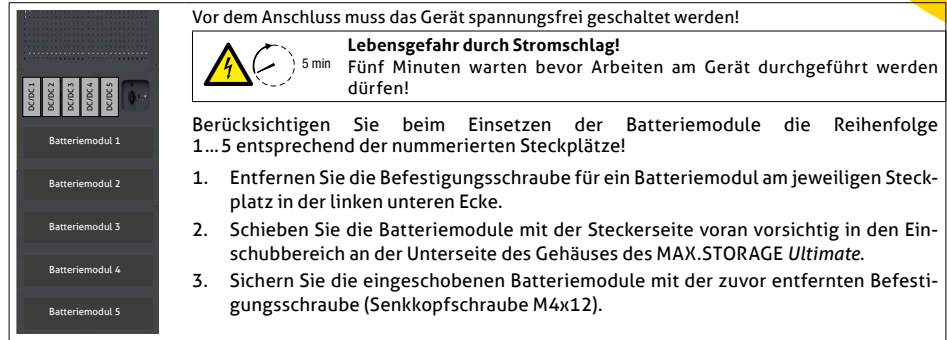

# **Inbetriebnahme**

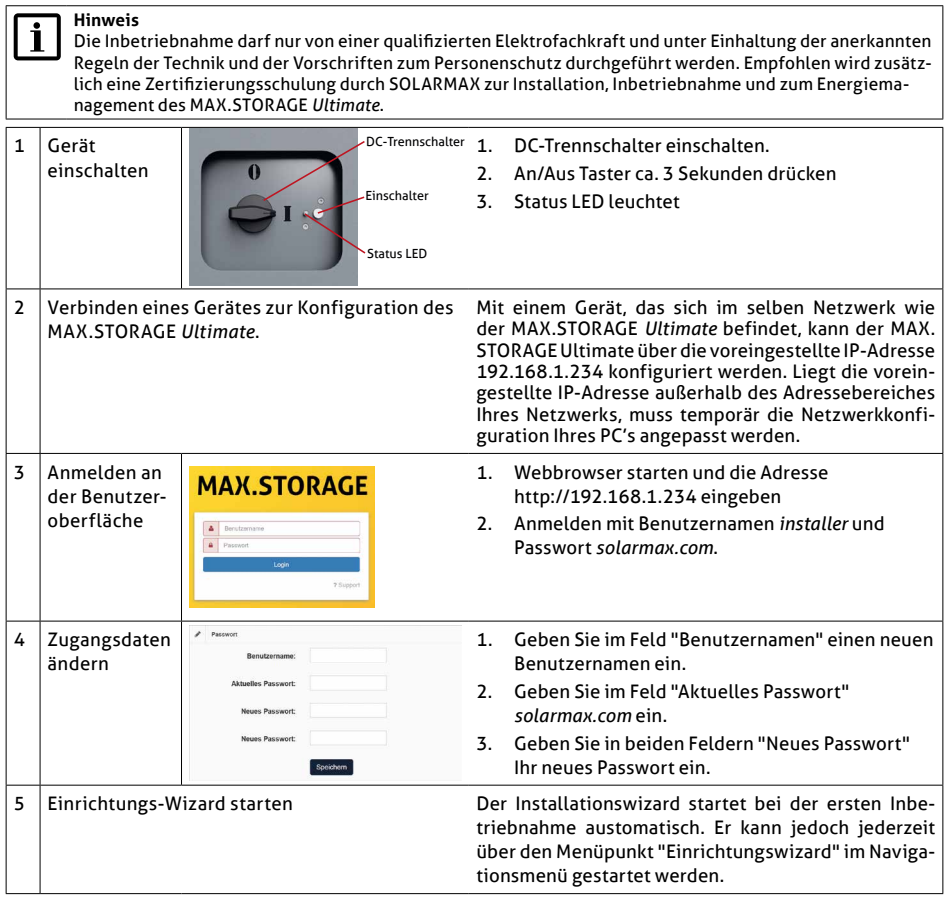

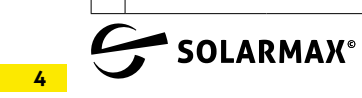